# OSvのご紹介 in iijlab セミナー

Takuya ASADA <syuu@cloudius-systems> Cloudius Systems

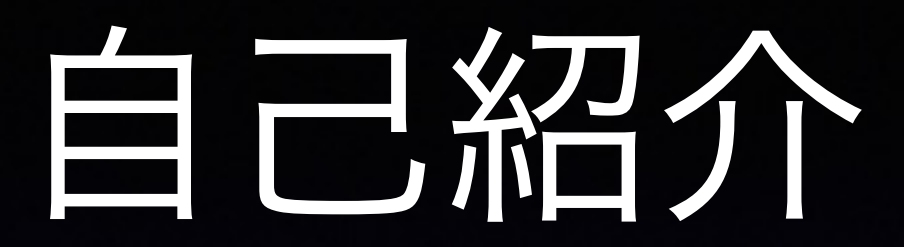

- Software Engineer at Cloudius Systems
- FreeBSD developer (bhyve, network stack..)

### Cloudius Systemsについて

- OSvの開発母体 (フルタイムデベロッパで開発)
- Office: Herzliya, Israel
- $CTO:$  Avi Kivity  $\rightarrow$  Linux KVMのパパ
- 他の開発者:元RedHat(KVM), Parallels(Virtuozzo, OpenVZ) etc..
- イスラエルの主な人物は元Qumranet (RedHatに買収)
- 半数の開発者がイスラエル以外の国からリモート開発で参加
- 18名・9ヶ国(イスラエル在住は9名)

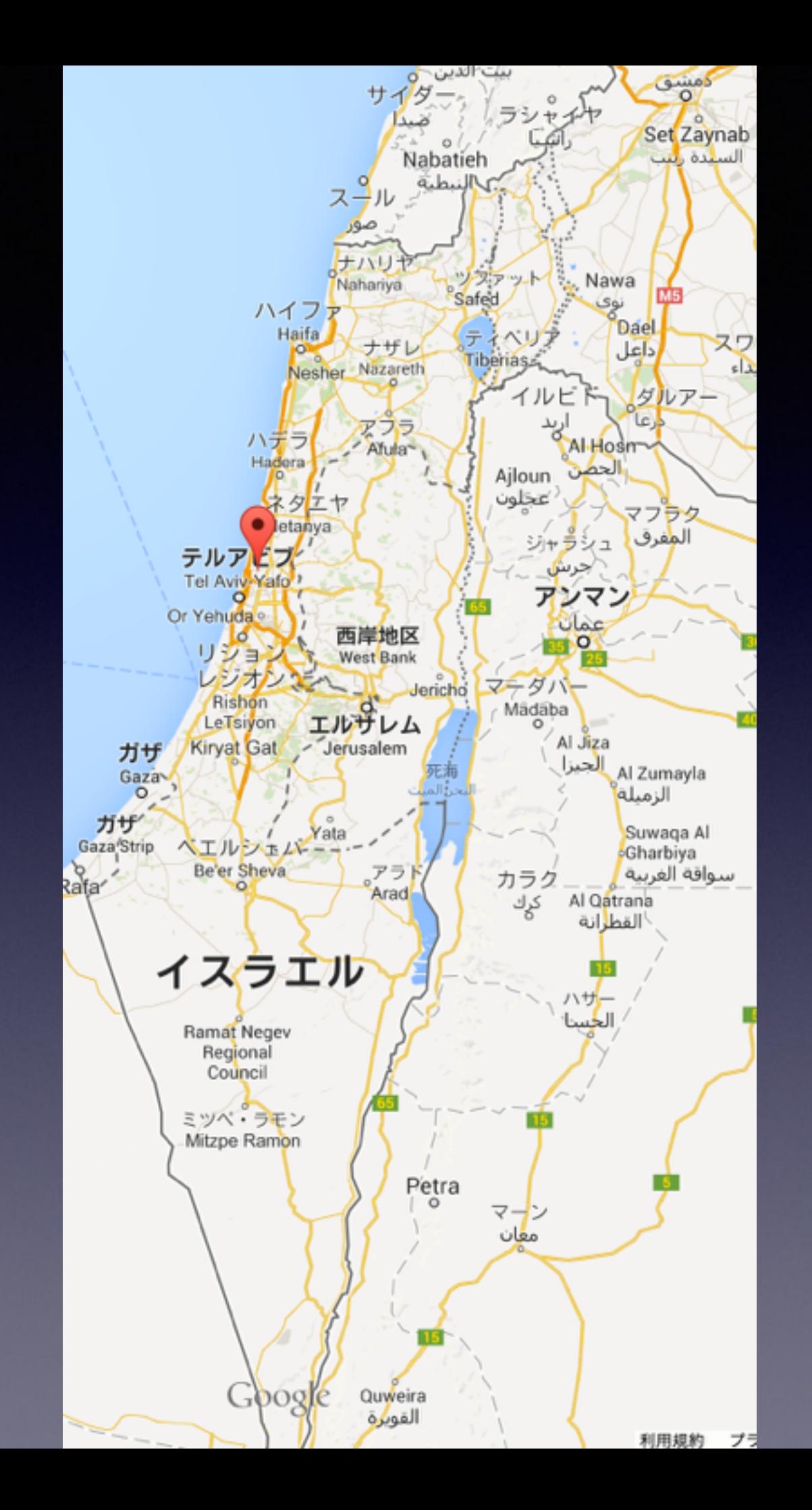

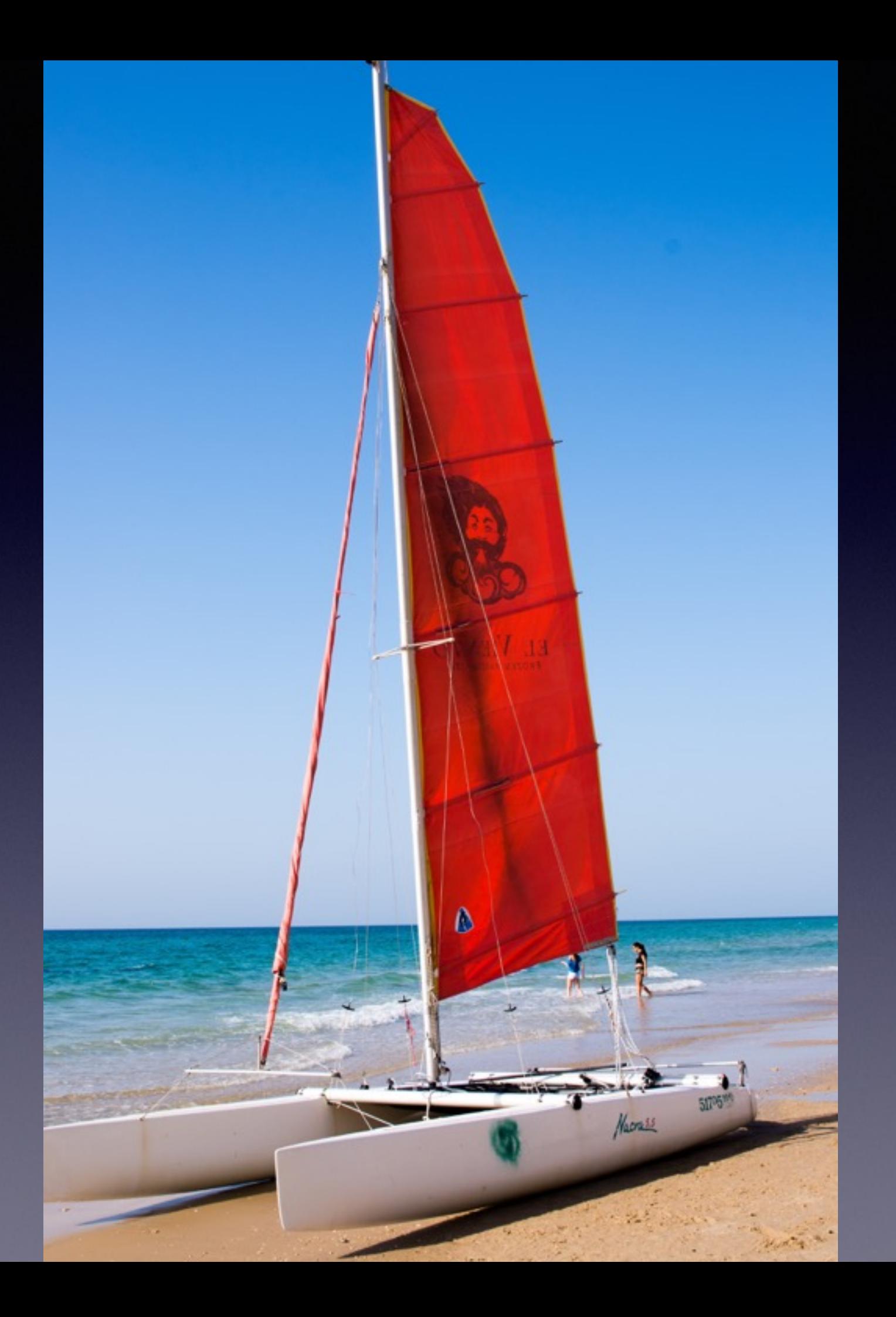

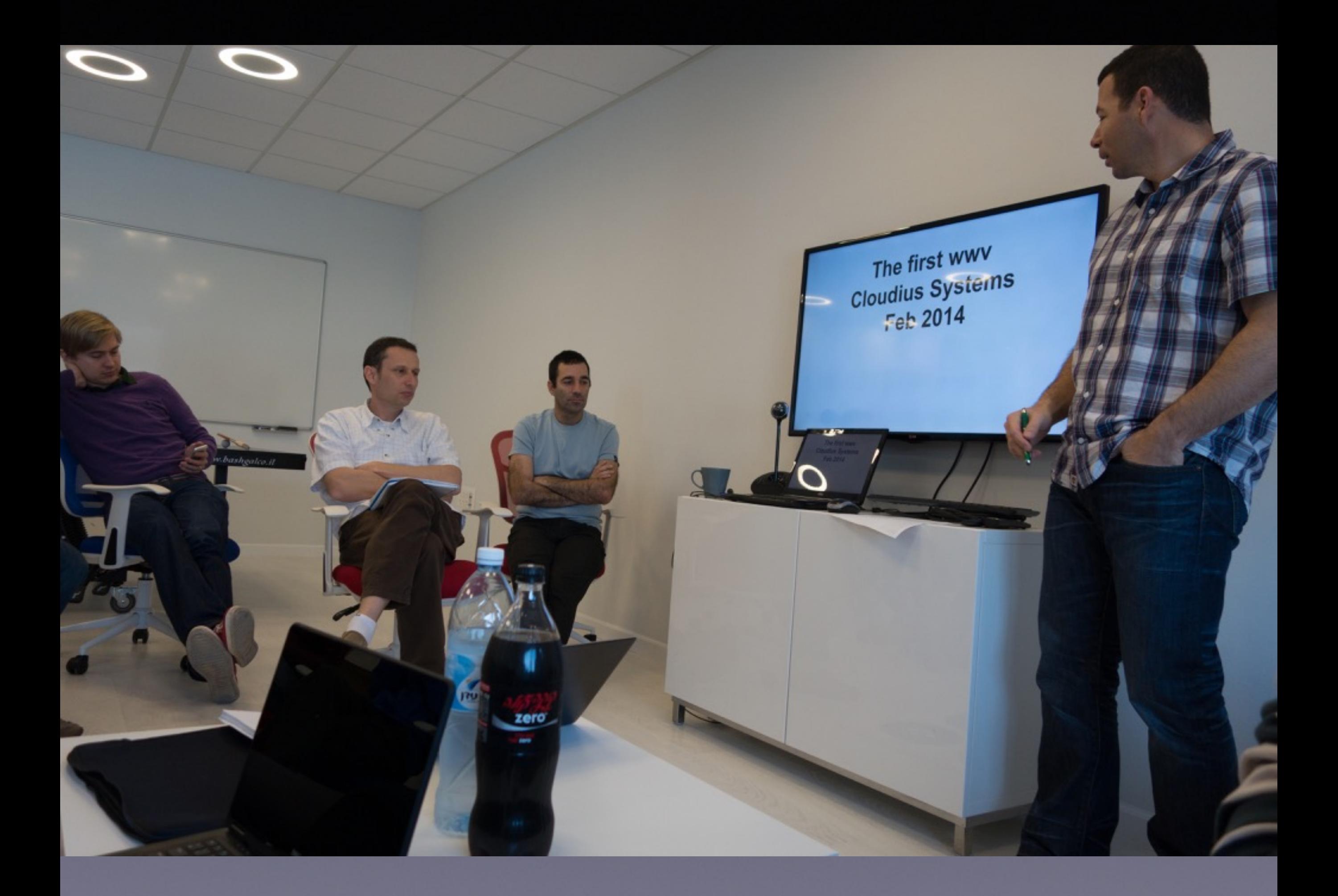

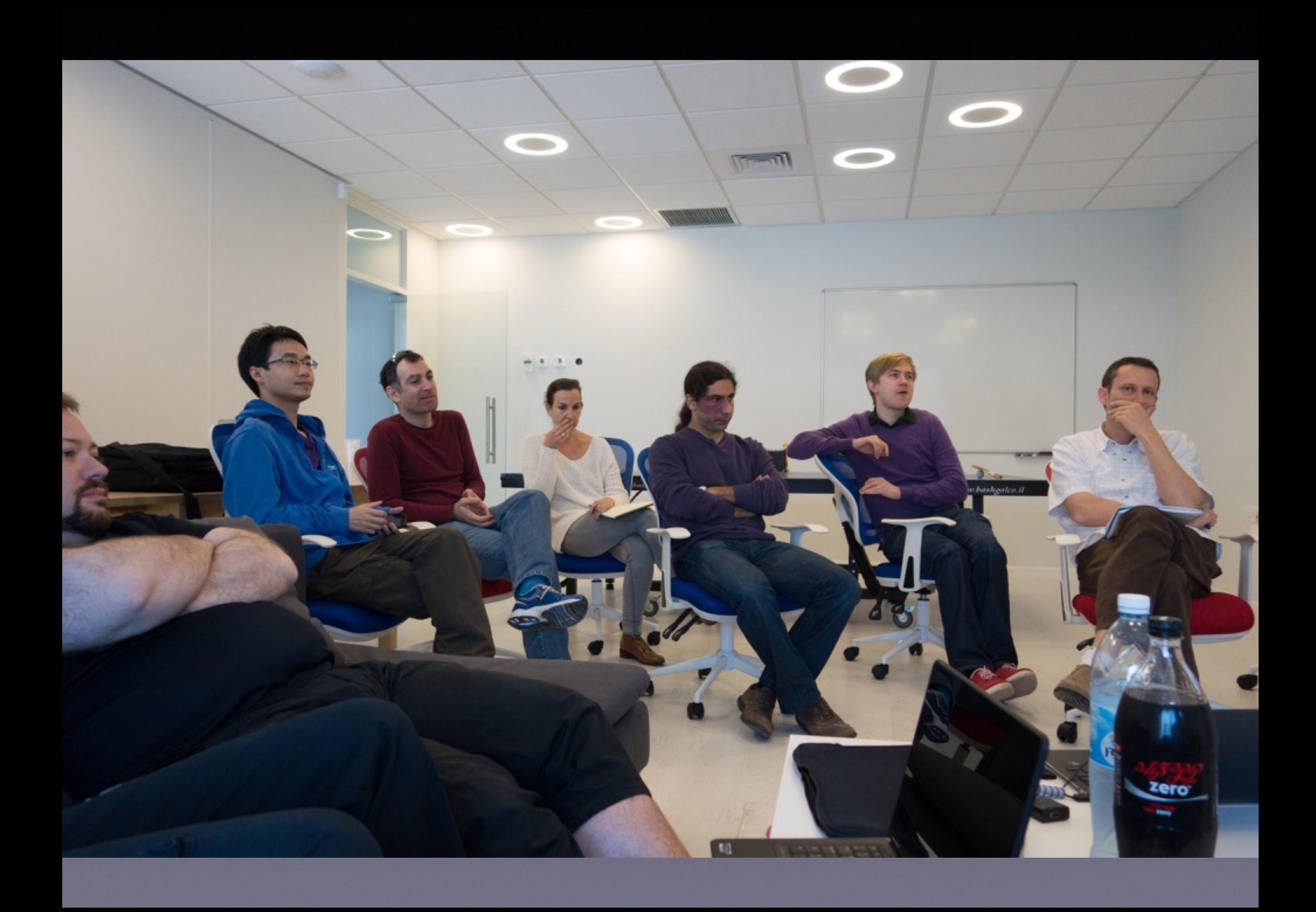

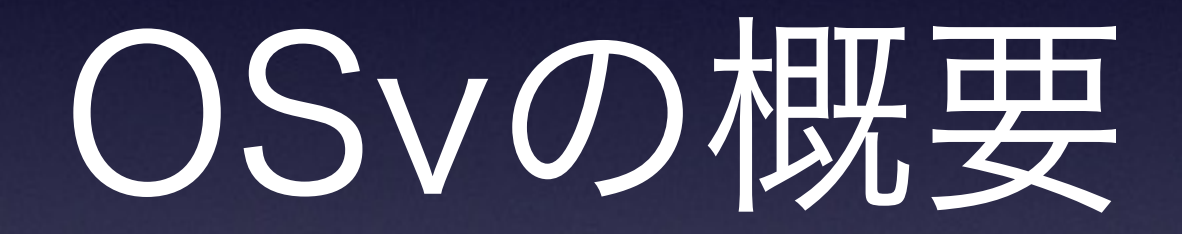

## OSvとは?

- OSvは単一のアプリケーションをハイパーバイザ・IaaSでLinuxOS<sup>な</sup> しに実行するための新しい仕組み
- より効率よく高い性能で実行
- よりシンプルに管理しやすく
- **•** オープンソース(**BSD**ライセンス)、コミュニティでの開発
- **• <http://osv.io/>**
- **• <https://github.com/cloudius-systems/osv>**

### 準的なIaaSスタック 7\SLFDO&ORXG6WDFN

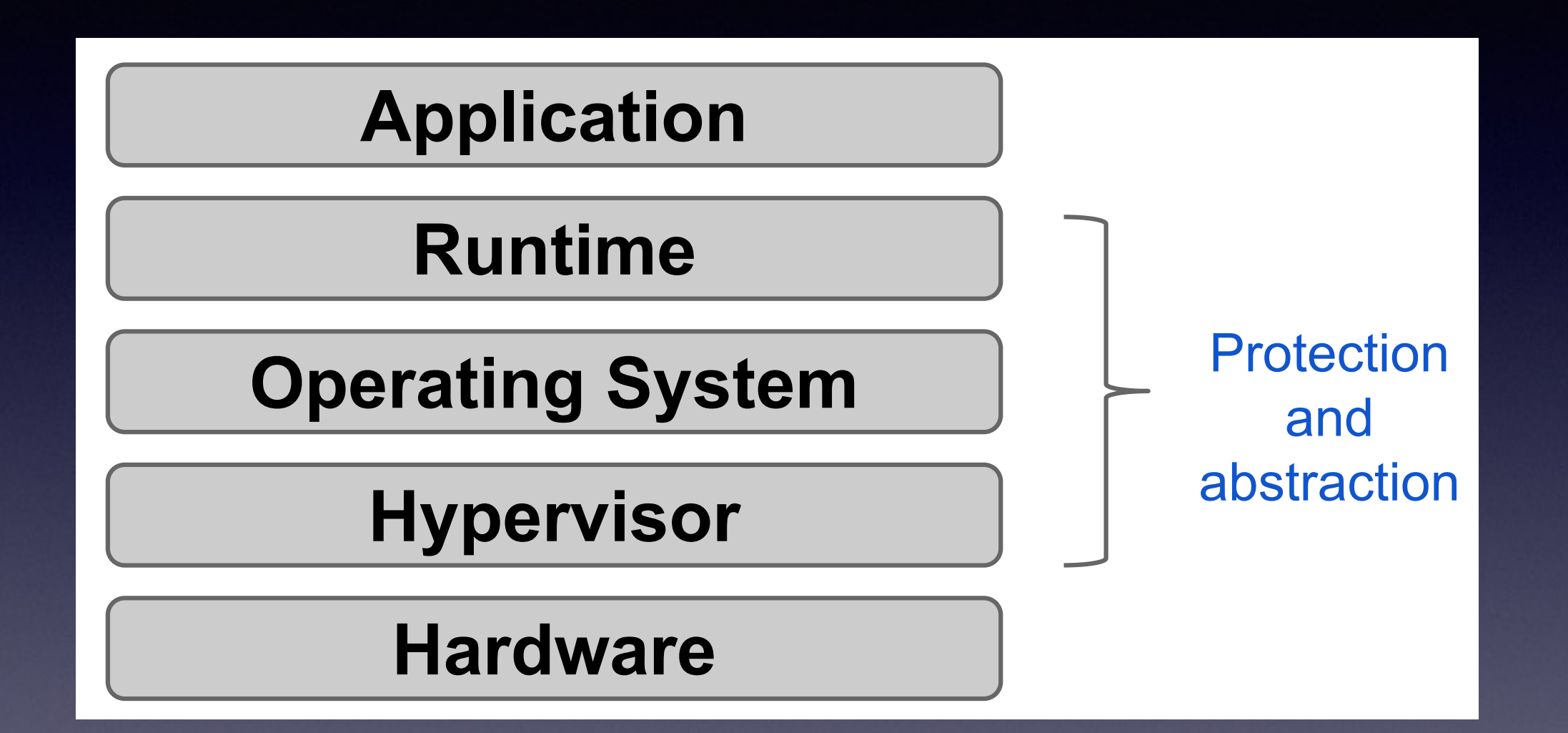

• 単一のアプリケーションを実行するワークロードでは フルサイズのゲストOS+フル仮想化はオーバヘッド

#### コンテナ技術 **BROWN COMPUTER**

high simplicity

high performance

high resource efficiency

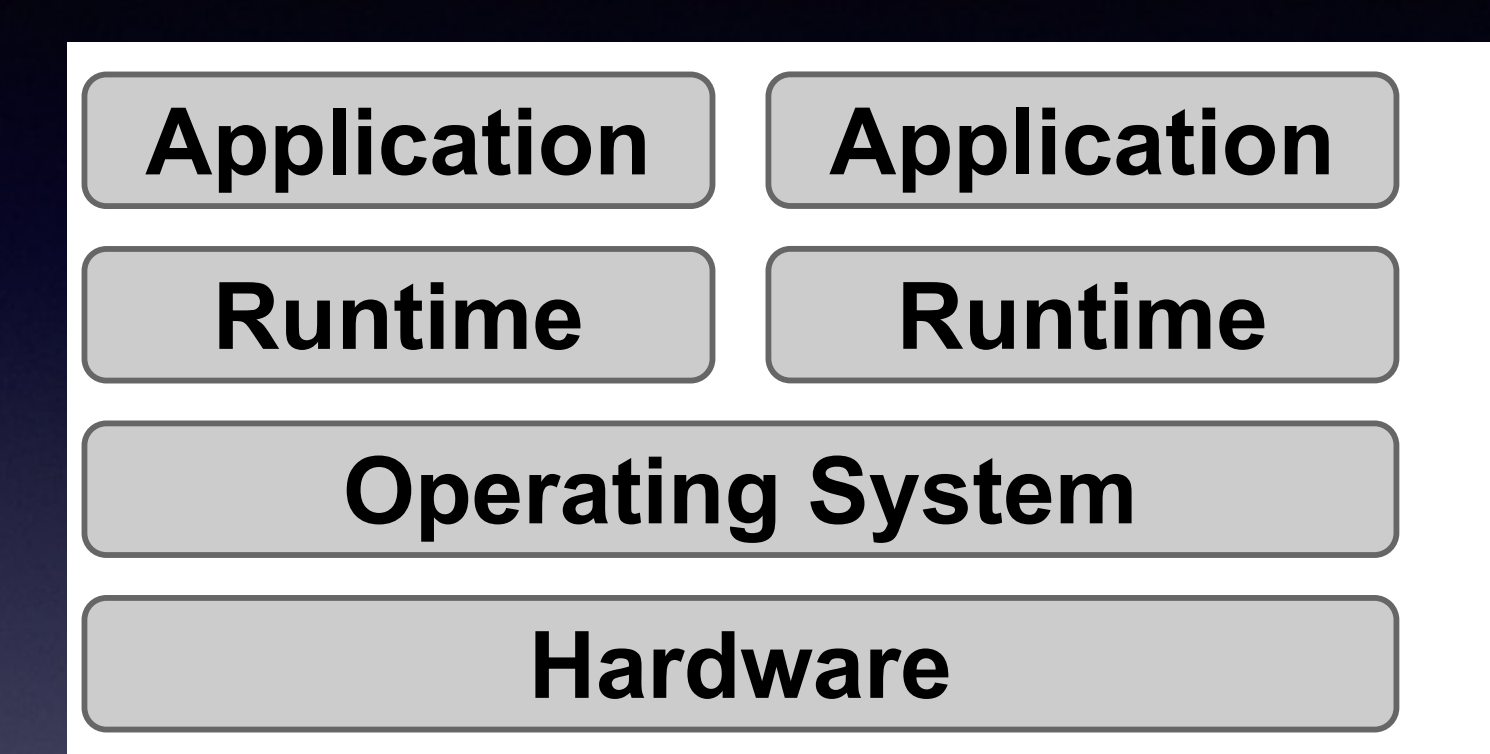

- 実行環境をシンプルにする事が可能
- パフォーマンスも高い

#### ライブラリOS=OSv ³/LEUDU\26´

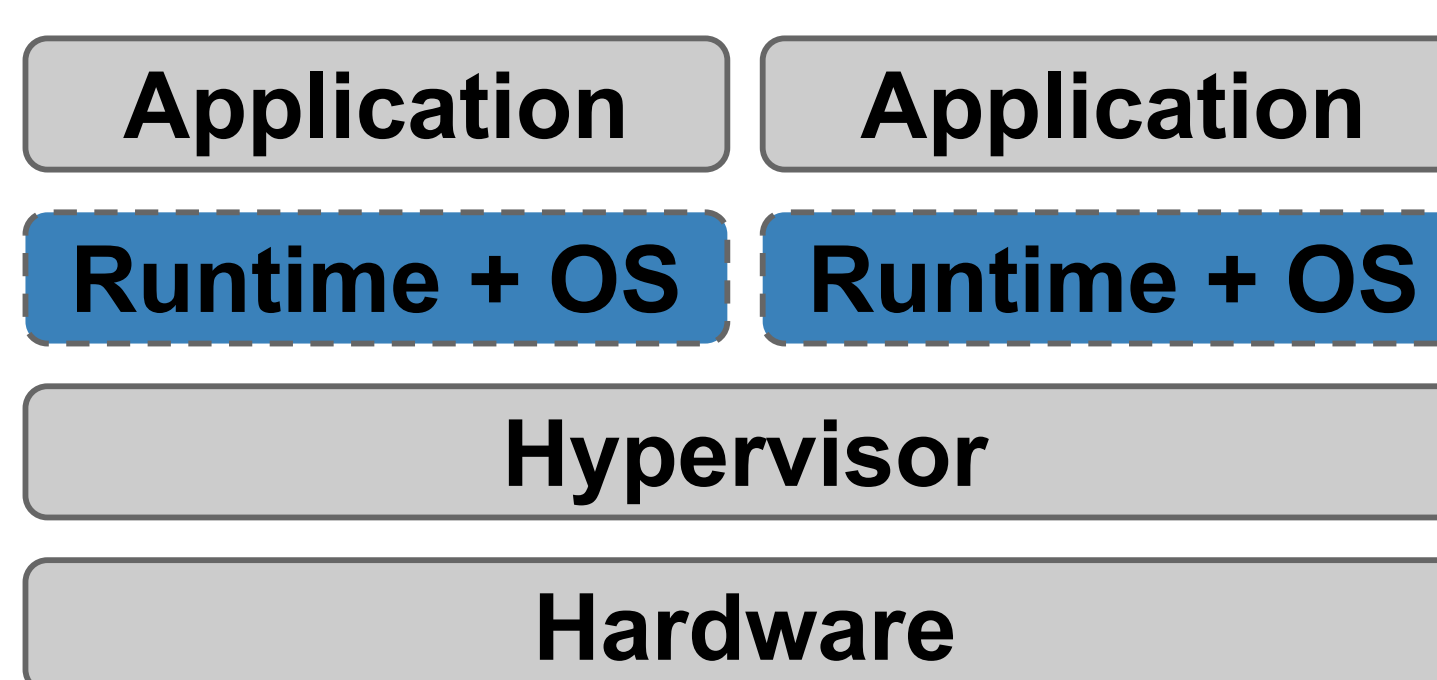

- high simplicity
- high resource efficiency
- high performance
- high isolation

• コンテナと比較してisolationが高い

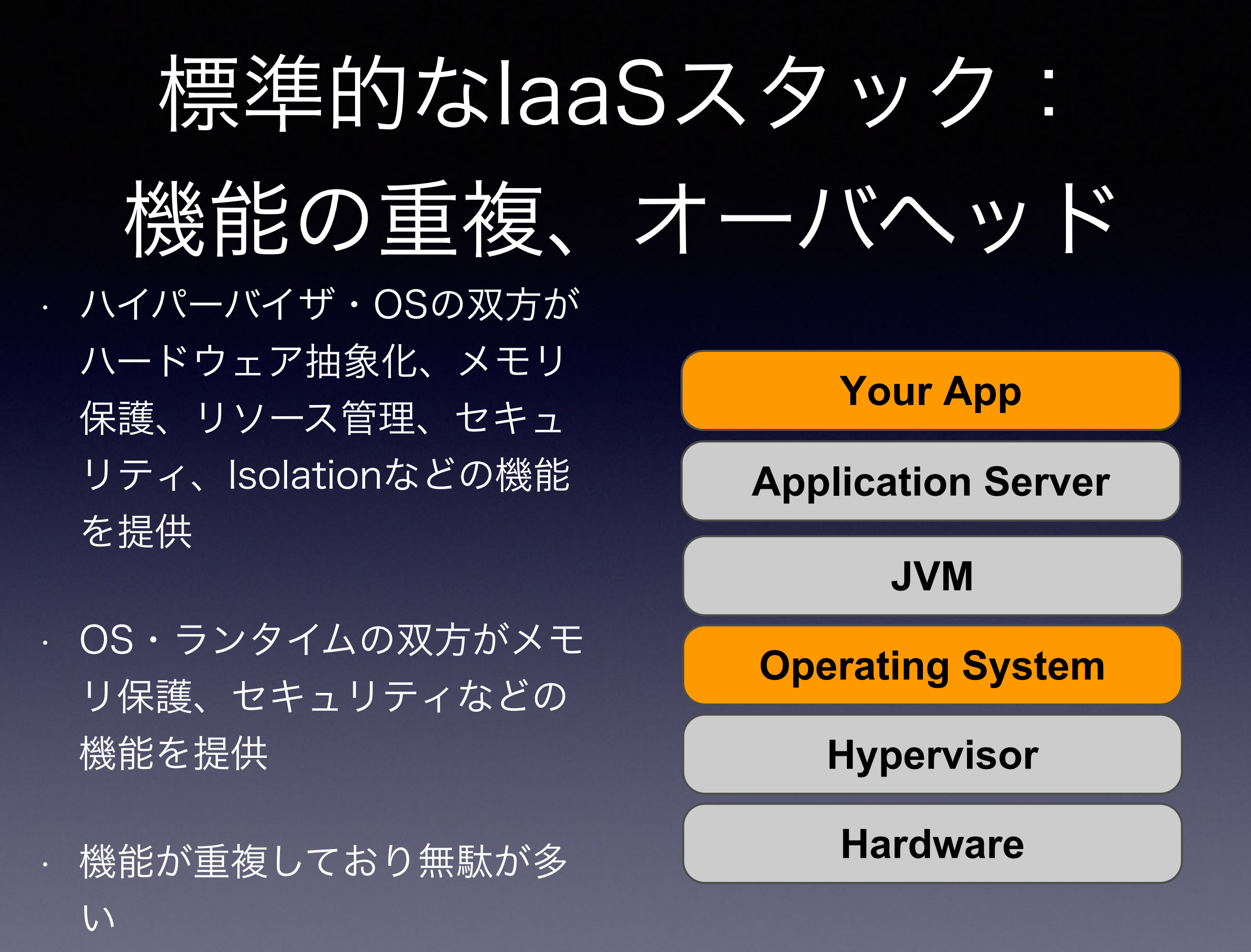

### **OSv** 重複部分の削除

- 重複していた多くの機能を排 除
- ハイパーバイザに従来のOSの 役割を負ってもらい、OSvは その上でプロセスのように単 一のアプリケーションを実行

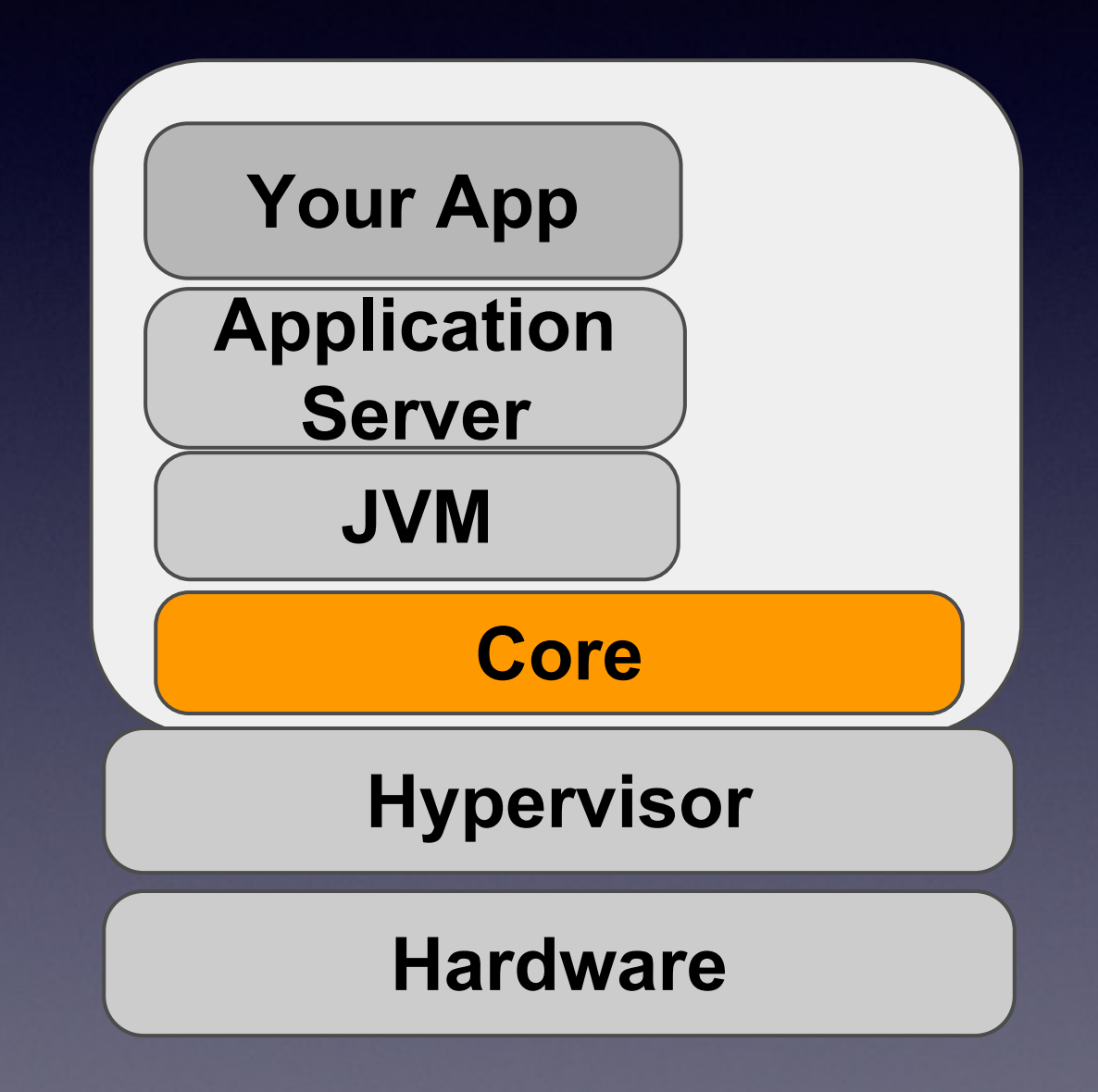

## OSvのコンセプト

- 1アプリ=1インスタンス→シングルプロセス
- メモリ保護や特権モードによるプロテクションは 行わない
	- 単一メモリ空間、単一モード(カーネルモード
- Linux互換 libc APIを提供、バイナリ互換(一部)
- REST APIによりネットワーク経由で制御

## 動作環境

- ハイパーバイザ
	- KVM
	- Xen
	- VMware
- IaaS
	- Amazon EC2
	- Google Compute Engine

• VirtualBox

## 対応アーキテクチャ

- x86\_64 (32bit非サポート)
- aarch64

### 対応アプリ

(Java)

- OpenJDK7,8
	- Tomcat
	- Cassandra
	- Jetty
	- Solr
	- OpenDaylight
	- Gitblit
	- Clojure
- JRuby(Ruby on Railsなど)
- Ringo.JS
- Jython
- Erjang
- Scala
- Quercus(PHPエンジン、 Wordpressなど)
- minecraft-server
- Oracle NoSQLDB

## 対応アプリ (Java以外)

- Ruby
	- WEBRick
	- Ruby on Rails
	- · Publify (Railsベースのブログエンジン)
- mruby
- lua
- Node.js

## 何が動くの? (ネイティブアプリ)

- Redis
- memcached
- haproxy
- MySQL
- LevelDB
- SQLite
- twemproxy

# アプリケーションに

提供される機能

- · Linux互換API
- SMP・マルチスレッド
- TCP/IP(v4 only)
- ramfs・ZFS

## OSvを便利にする機能

### OSvをプログラムから操作 「REST API」 • REST API経由でOSvに任意の操作を実行

- 従来のOS:コマンド実行やファイルの編集で設定 を変更 (手動が基本、シェルスクリプトなどで自動化) OSv:APIで設定を変更 (自動化が基本、CLIはオプション)
- HTTPSでクライアント証明書を用いたセキュリティ 設定が可能

## OSvを対話的に操作 「Lua CLI」

- 簡易的なシェル機能を実現
- 全ての機能をREST API上に実装
- OSvの中でも、リモートホストのLinuxマシンで も動作→SSH代わりに使用可能

#### 初期化スクリプトを サーバからダウンロード&実行 「Cloud Init」

• ネットワーク上からYAMLをダウンロードしてき て、ダウンロードしたファイルに記述されてい るREST APIを順次実行

## OSv GUI

- · WebベースのGUI
- OSの負荷、JVMのリソース情報、アプリ固有の statisticsなどの統計情報を表示
	- · アプリ固有情報は、まずCassandra, memcached, Redisの3つが対象

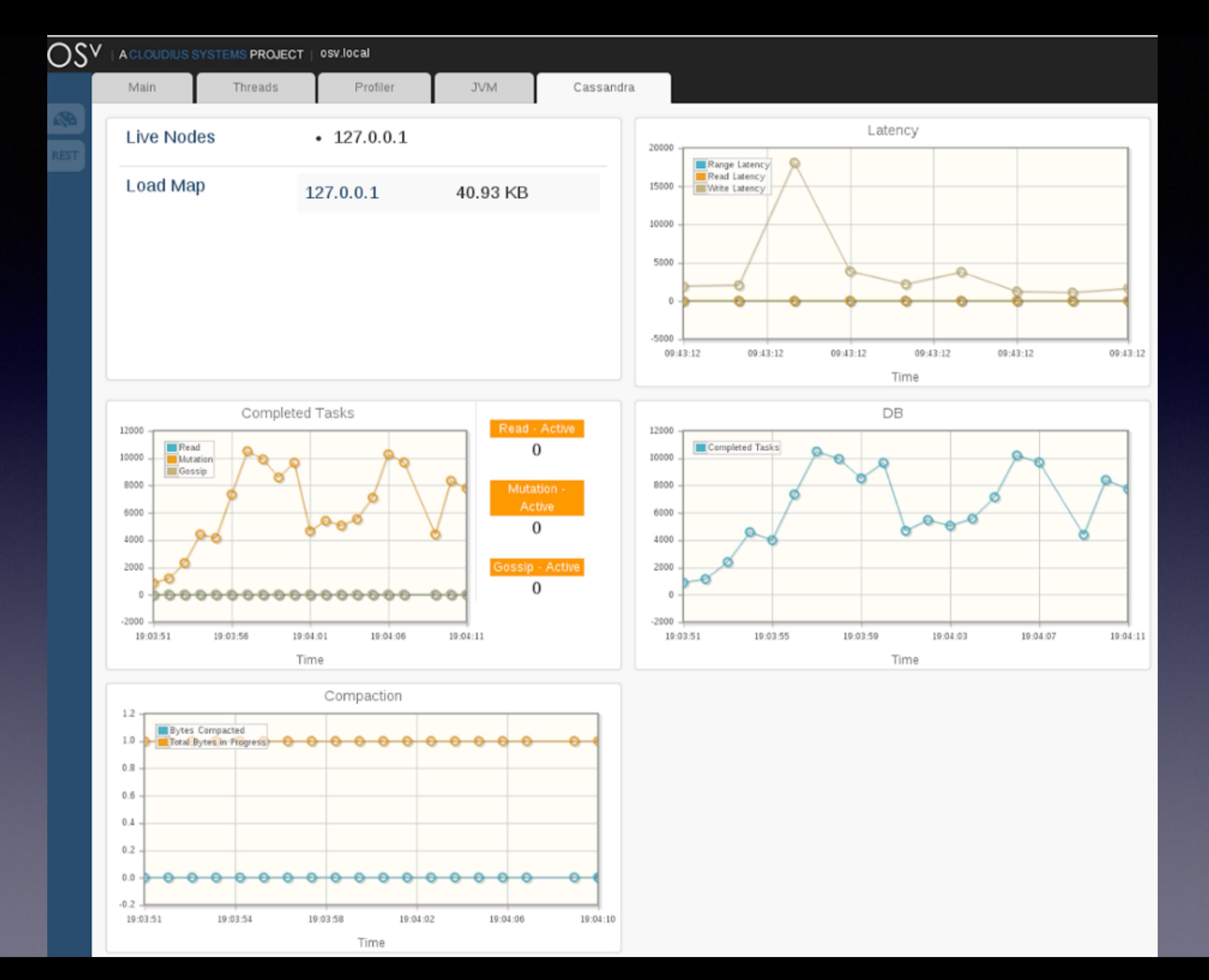

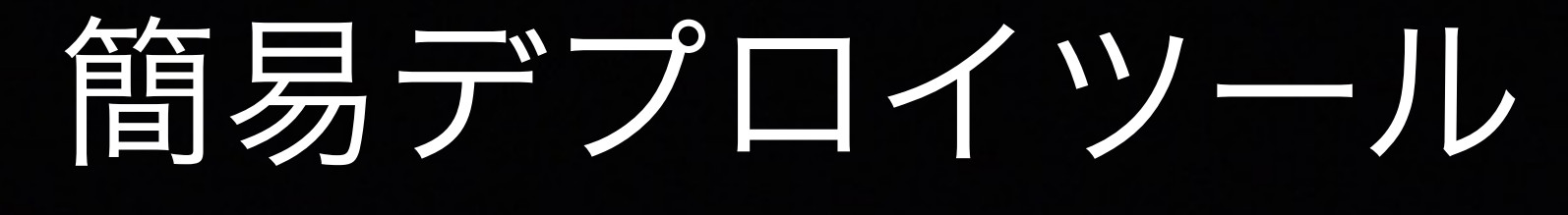

「Capstan」

- 色々なアプリがインストールされたOSvのVMイ メージを、コンパイルなどの難しい作業なしに手 軽に実行するツール
- Linux, Mac, Windowsで動作
- · VirtualBox, VMware, KVMなどに対応

## クラウドへのデプロイ

- Amazon EC2
	- AMIを配布中
- Google Compute Engine
	- · capstanからアップロード可能

# OSvのフットプリント と性能

フットプリント (ディスクイメージサイズ)

- $·$  mruby =  $14MB$
- $\cdot$  Ruby = 48MB
- $\cdot$  OpenJDK = 77MB

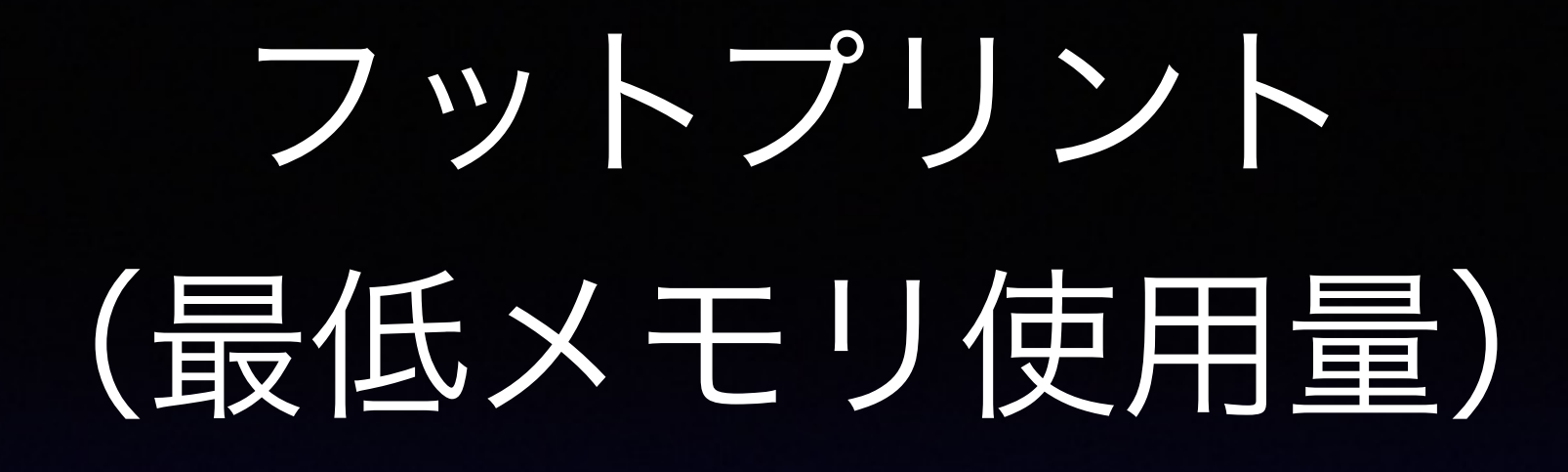

- $\cdot$  mruby = 65MB
- $\cdot$  Ruby = 75MB
- OpenJDK = 110MB

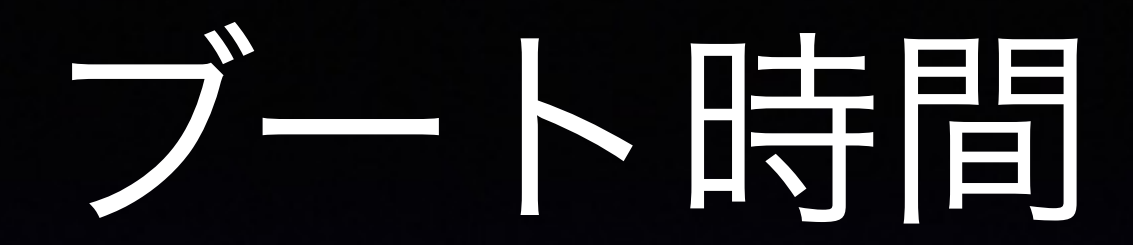

#### · 1秒 (DHCP、ZFS初期化込み)

# SPECjbb2005(Java)

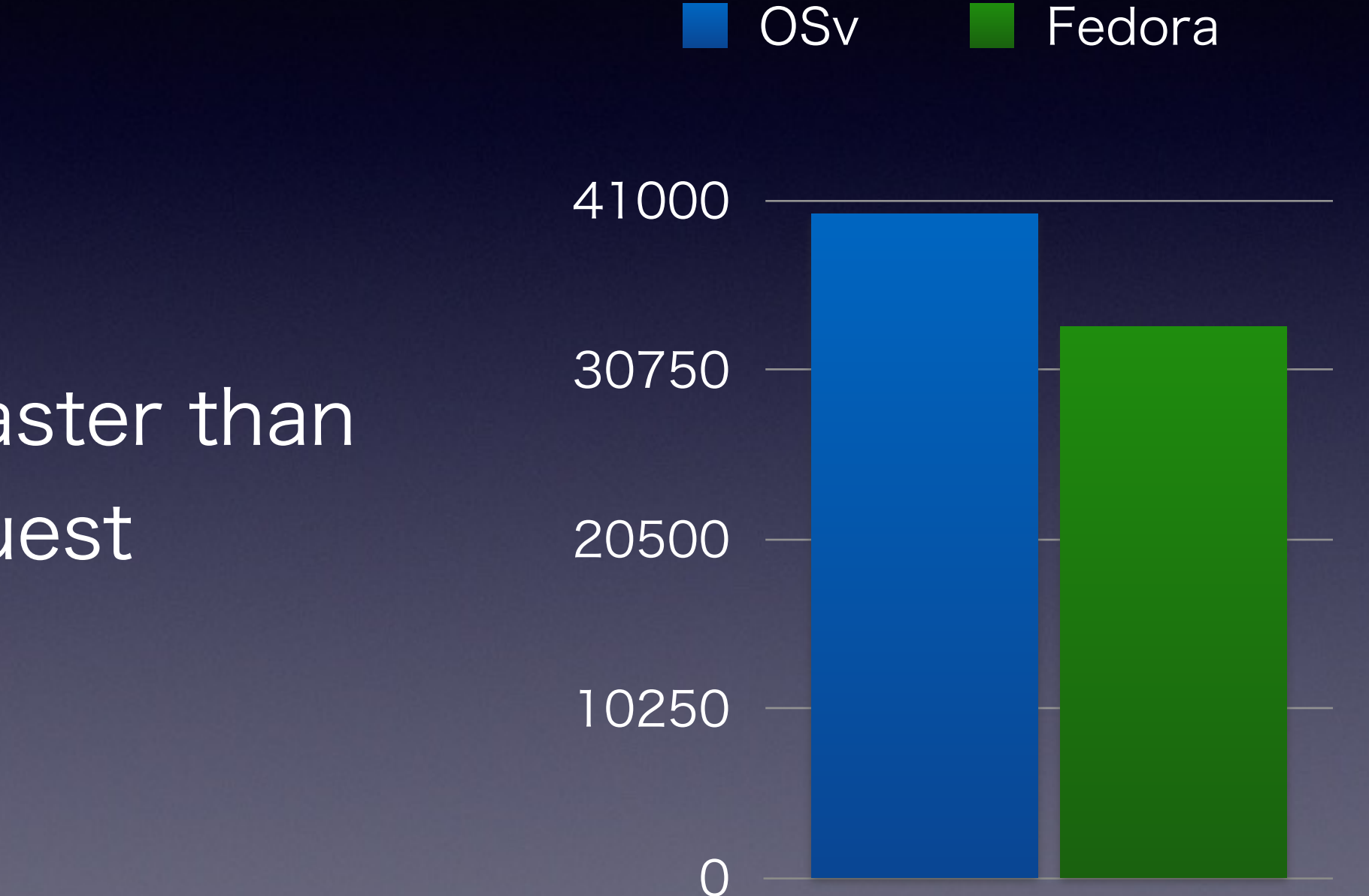

• 120% faster than Linux guest

score

## iperf(network)

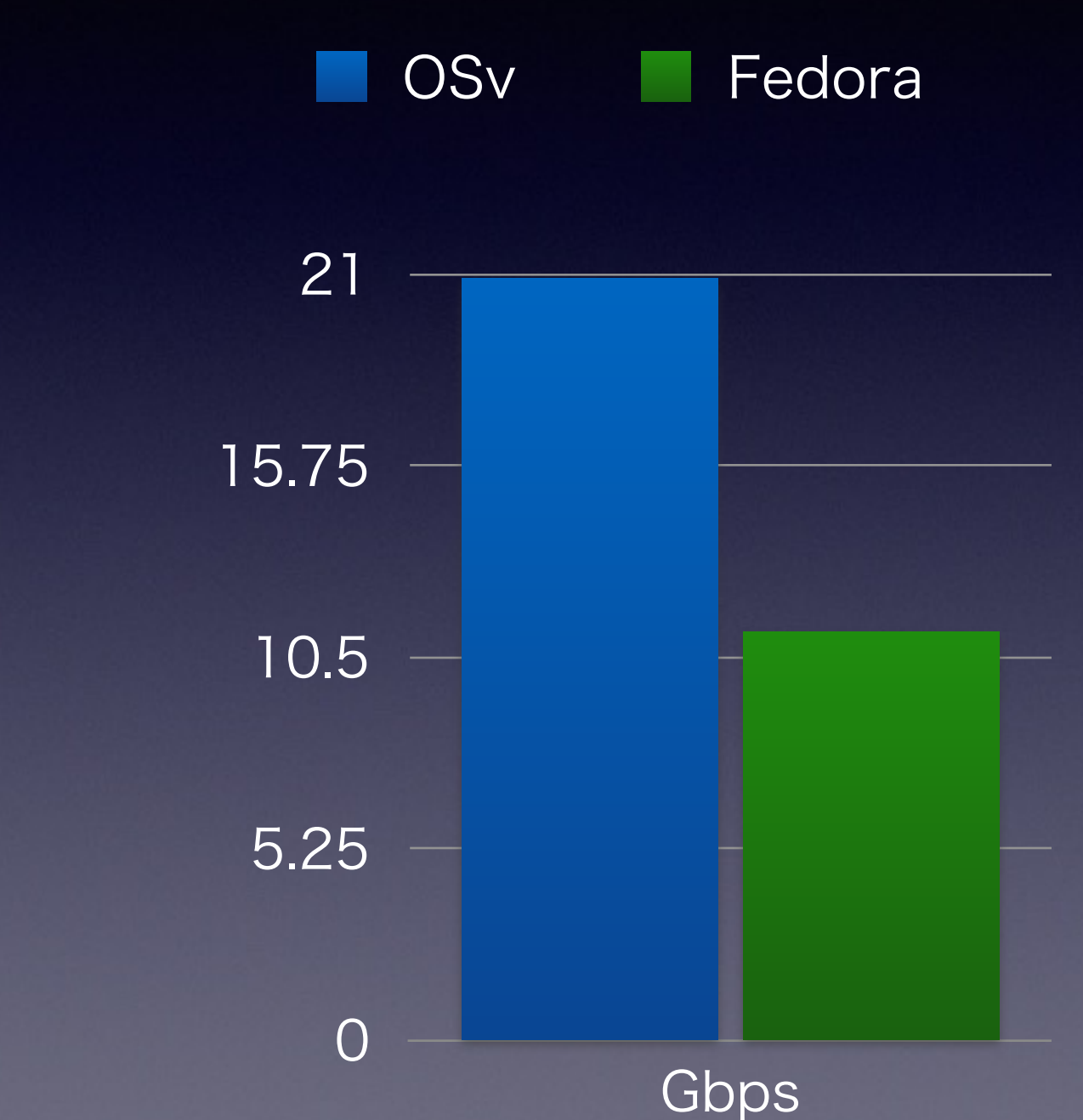

• 186% faster than Linux guest

## fsmark

• 142% faster than Linux guest

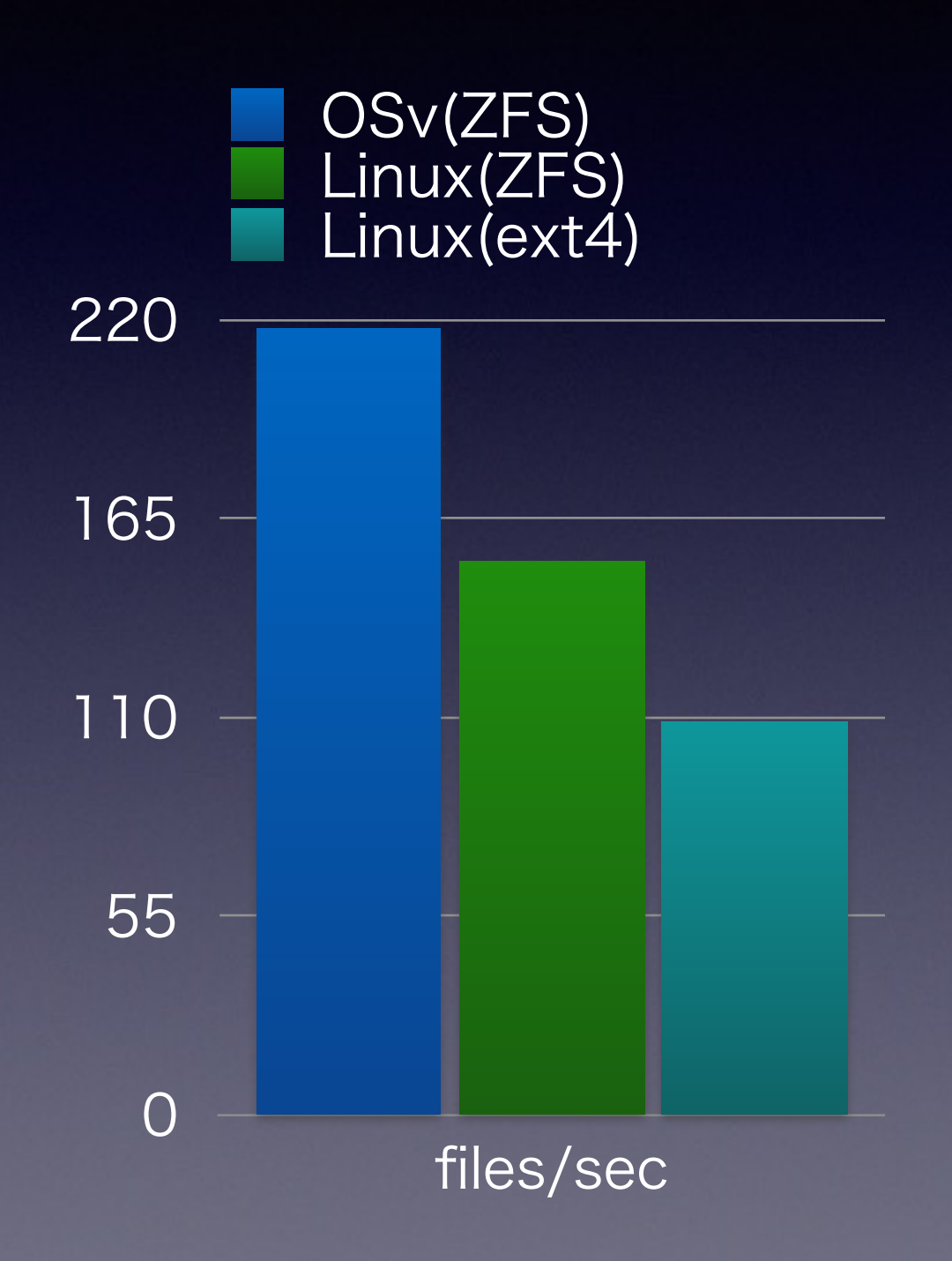
#### memcached

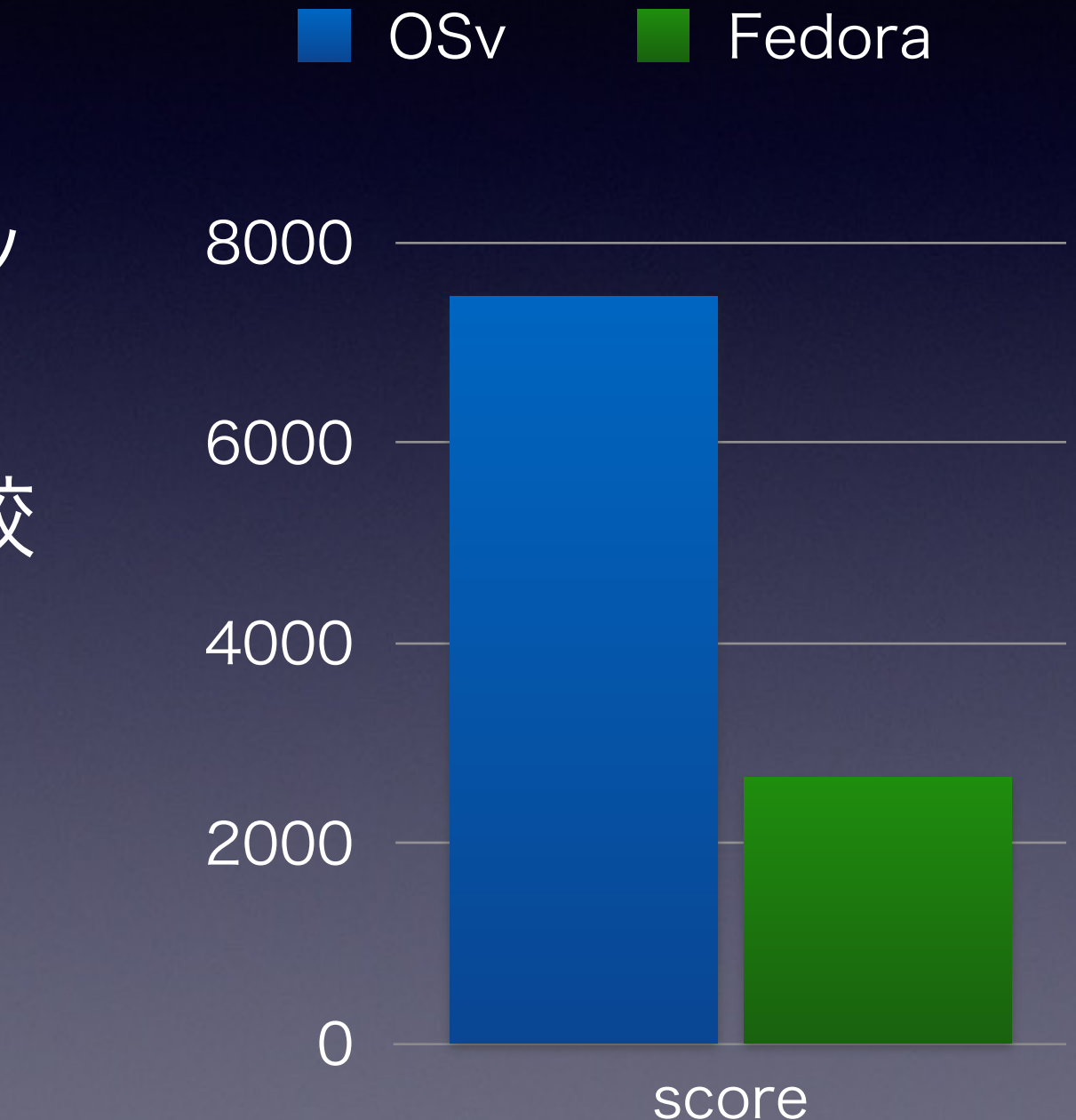

• ※ネットワークスタッ クを迂回する独自版 memcachedでの比較

• 280% faster than Linux guest

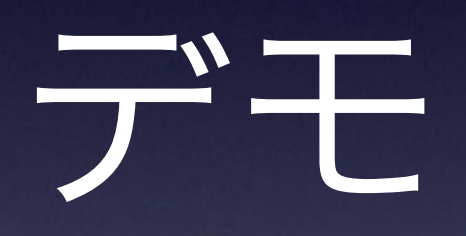

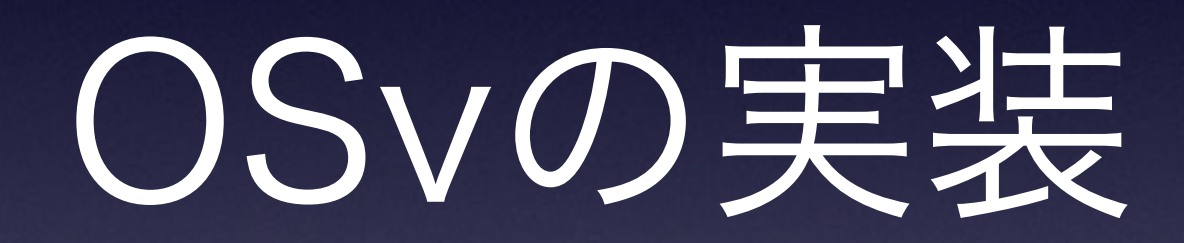

# OSvの設計 (1)

- OSvは複数のメモリ空間を持たない メモリ空間は全プロセス&カーネルで共通
- OSvはカーネルとユーザプロセス間で権限のモード切替を行わない 従って,カーネルの機能はlibc経由の関数コールで実現
- メモリの保護や権限の制限はハイパーバイザや言語ランタイムに任 せる

ネイティブコードがメモリ保護エラーでOSvカーネルのメモリ領域 を破壊するのはユーザ責任

● イメージとしては言語ランタイムをベアメタル環境に移植して いる状態に近い

# OSvの設計 (2)

- これにより、TLBミスやモード切替のコスト を削減しパフォーマンスを上げることが出来 る
- (JVMによる制限が無ければ)ユーザプロセ スからデバイスが丸見え
	- むしろ「アプリからvirtioを直接扱うことに よって従来より性能を上げられる」と主張

#### OSvの構成要素

- C++11でスクラッチから書かれたカーネルの主な部分
	- メモリマネージャ、スケジューラ、ELFローダ、ドライバ、VFS、 ramfs、ACPI、システムコール、libc関数(一部)
- FreeBSDからの移植
	- ZFS、TCP/IPスタック(v4のみ)
- musl-libc
- アプリケーション
	- lua VM & CLI、REST server、OpenJDK、Ruby…

#### OSvの構造

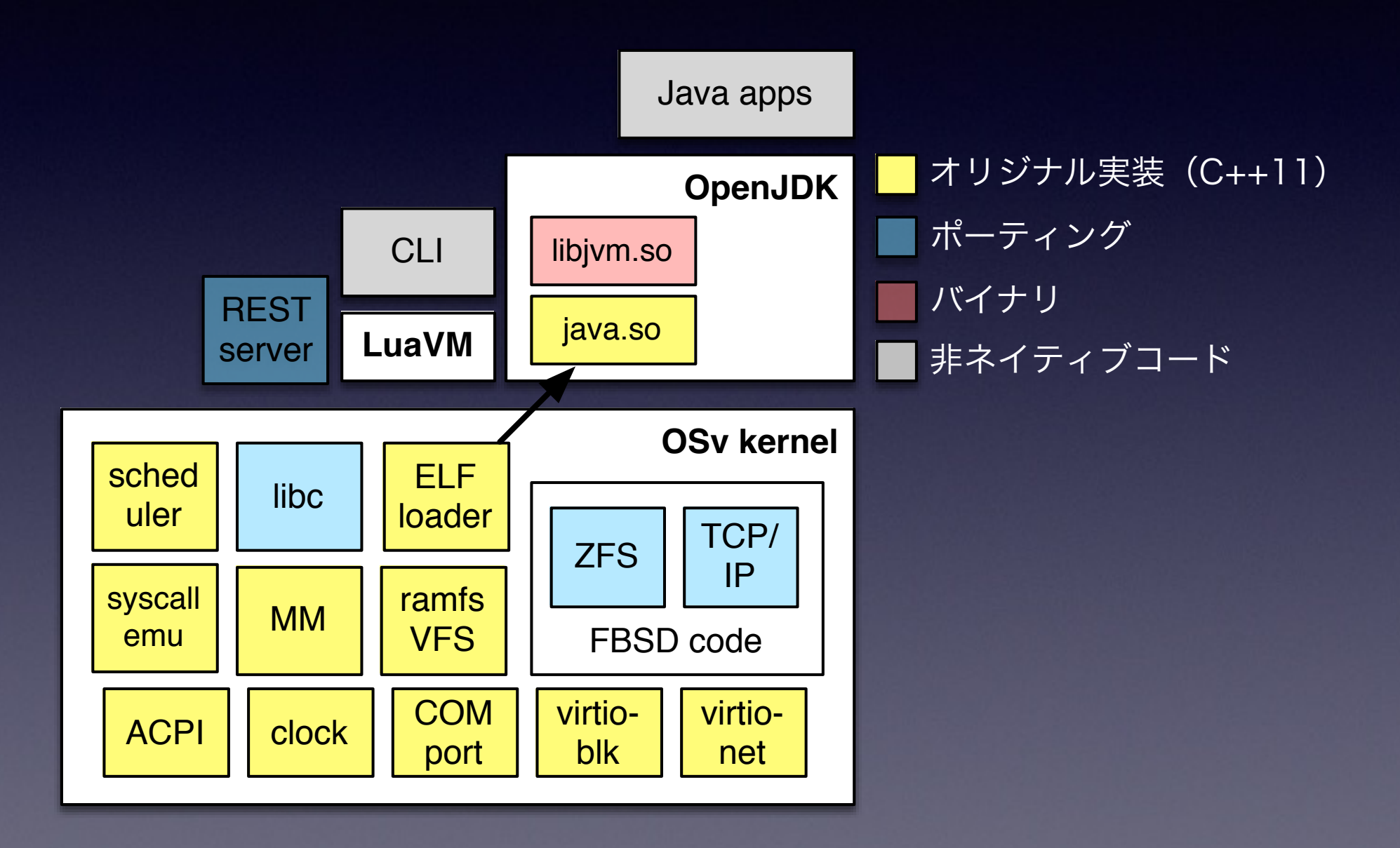

#### デバイスドライバ

- 仮想マシン専用なので準仮想化デバイス+最低限のデバイスをサポート
	- virtio-blk, virtio-net, virtio-scsi, virtio-rng
	- vmware-pvscsi, vmxnet3
	- xen pv driver
	- SATA
	- HPET、PV clock(KVM, Xen)
	- ACPI
	- Some legacy devices(IDE, VGA, COM, PS2)

# Linuxとの互換性

- Fedora向けのOpenJDKバイナリが動作するレベ ル
- glibcの全関数が提供されている訳ではない
- · musl-libcから必要に応じてAPIが移植されてきて いる
- 今まで必要無かったAPI、musl-libcに存在しない APIが欠けている事がある

# アプリケーション

- OSvが提供するlibcの範囲で動き、-fPIC (-shared) でビルドされて いる必要がある (最近PIE Executablesをサポート)
- アプリの実行=現在のメモリ空間への<app>.soのロードとmain関数 の実行
- fork() / exec()はサポートされない →内部でコマンド実行するプログラムとの互換性がない
- マルチスレッドはサポートされる

複数アプリケーションの

実行

• プロセスは1つだが、スレッドを新し く作って<app>.soをロード&実行する事 で複数アプリを実行する事は可能 • 但し、空間が共有されるため同じプロ グラムを2インスタンス起動する事が 出来ない

# ネットワークIOの 高速化

# net channel(1)

- · Linuxで提案されていたネットワークスタックの改善案
	- · Socket APIはプロセスのCPUで動き、パケット受 信処理はソフト割り込みがスケジュールされたCPU で動くため、ロック競合とキャッシュ競合が起きる

• ドライバでパケットヘッダをチェックする最低限の コードを走らせて、宛先ソケットを特定 即ソケットキューにパケットをキューイング プロセスがソケットを見に来るまで待つ

# net channel (2)

- OSvではこれを実装(TCPのみ)
- TCPコネクション確立時にpacket classifierにルールを登録
- ドライバでpacket classifierを呼び出し マッチしたらnet channelがこれを受け取り マッチしないなら通常パスへ
- マッチしたパケットはnet\_channelのキューに登録してソケットで ブロックしているプロセスを起床させる
- プロセスコンテキストでnet\_channelにキューされたパケットが ネットワークスタックで処理されプロセスに渡される

#### net channel bench results

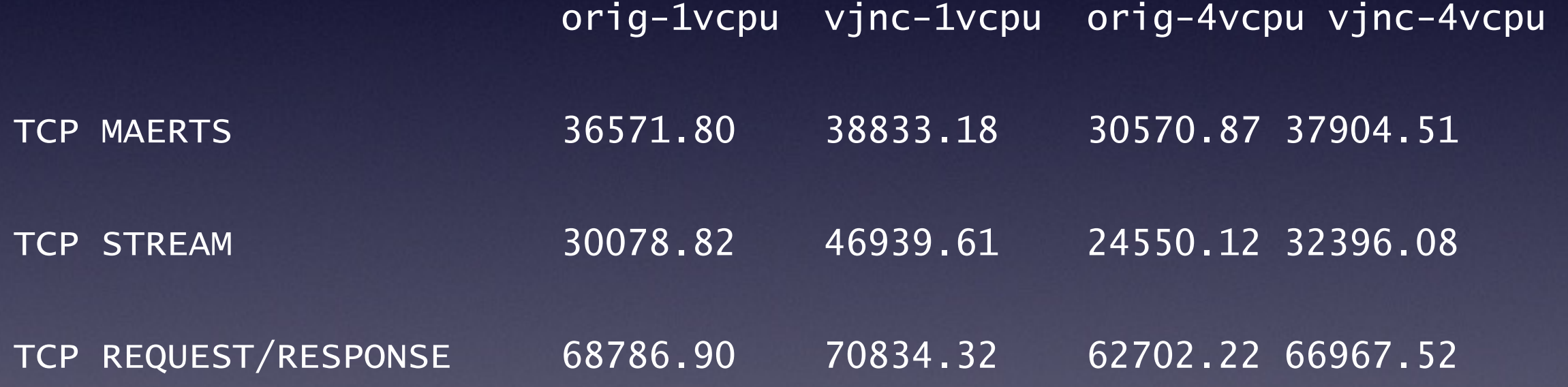

# zerocopy TX/RX

- Socket APIを通してネットワークIOを行うと必 ずコピーが発生してしまう
- 独自APIを追加することでゼロコピーを実現
- OSvはプロセスとメモリ空間が共有されている のでゼロコピーの実現が一般的なOSほど難しく ない

# zerocopy API

- ssize t zcopy tx(int sockfd, struct zmsghdr \*zm);
- void zcopy txclose(struct zmsghdr \*zm);
- ssize\_t zcopy\_rx(int sockfd, struct zmsghdr \*zm);
- int zcopy\_rxgc(struct zmsghdr \*zm);

# zerocopy bench result

- HostOS <-> KVM上のOSvで計測
	- Normal RX: 57.8 Gbps
	- Normal TX: 57.6 Gbps
	- $\cdot$  Zerocopy RX: 72.4Gbps ( $\div$ 125 %)
	- Zerocopy TX: 72.1Gbps (=125 %)

#### PF filter

- FreeBSDネットワークスタックにはパケットフィルタ 用のフックが存在
- これをユーザプログラムから直接呼び出し int pfil\_add\_hook(int (\*func)(void \*, struct mbuf \*\*, struct ifnet \*, int, struct inpcb \*), void \*, int, struct pfil\_head \*);
- これを利用したオリジナルのmemcached実装 <https://github.com/vladzcloudius/osv-memcached>
- オリジナル比の性能:122%

#### net channel from app

- ※テスト実装無し
- net channel APIをユーザプログラムから直接呼 び出し
- ほぼnetmap/DPDKなどと同じことが実現可能
- これに限らず、OSvの独自APIを呼び出す前提な らばより高速化が可能

# virtio-app

- ※テスト実装無し
- · ドライバをバイパスして直接virtio-netにアクセ スすることも可能
- · 実装コストはnet\_channelやPF filterより更に上 がるが、限界まで性能をだすことが出来ると考 えられる

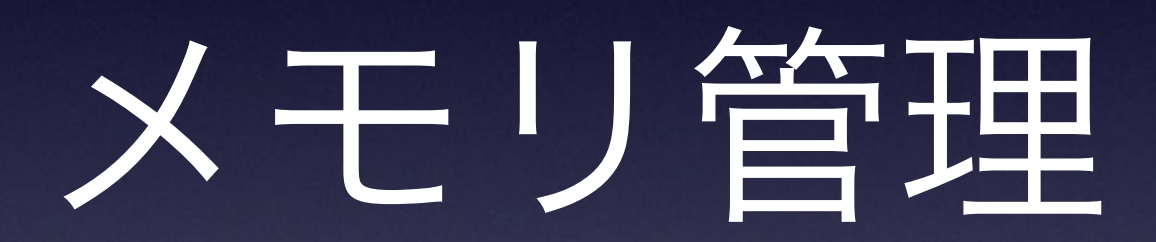

#### メモリ管理

- 汎用OSと同様の仮想メモリシステムを実装
- mmapによるアプリケーションからのメモリ要 求をサポート(CassandraなどのアプリはJVM をバイパスしてJNIでmmapを行っている)
- 大きなマッピング要求ではhuge pageを使用
- · スワップやpage evictionはサポートされない

## malloc()

- malloc()はカーネルとユーザアプリで共通のメ モリプールからメモリが割り当てられる
- リクエストサイズ別に複数のプールを持つ(slab allocatorと同じ)

• プールごとに最低1ページアロケート、足りな くなったらページを足す

# mmap()

- mmap()でanonymous mapping要求を受けた らリクエストサイズ分のページを割り付け
- file mappingの場合はZFSへmmap要求 FreeBSD版ZFSのコードがbuffer cacheを管理

#### Shrinker

- OSの残りメモリ量が少なくなった時に、アプリケーショ ン側から登録したコールバックを実行、アプリケーショ ンからメモリを解放
- 足りなくなったらOSへ返す事によりメモリ不足を回避
- JVMやbuffer cacheで使用
- 他のアプリからも使用可 (OSv版memcachedなどで実装されている)

# JVM ballooning

- OS起動時にほぼ全てのメモリをJVMヒープに割り当て
- OS側のメモリが足りなくなってきたらShrinkerを使っ て通知、Java側でByteArrayを作成し(GC対策)、 この領域をOS側へ返還
- OSが使わないメモリ領域は引き続きJava側が使用出 来る
- JVM自体のコードは無変更

# buffer cache shrinking

• JVMと同じくShrinkerの通知を受けてbuffer cacheをリリース、メモリをOSに返還

#### まとめ

- OSvは単一のアプリケーションをハイパーバイザ・ IaaSでLinuxOSなしに実行するための新しい仕組 み
- より簡単に管理でき、より速い性能を得られます
- Github上で開発されており、誰でも参加出来ます
- 日本語Wiki: https://github.com/syuu1228/ osv-ja-wiki/wiki

# designed for the cloud

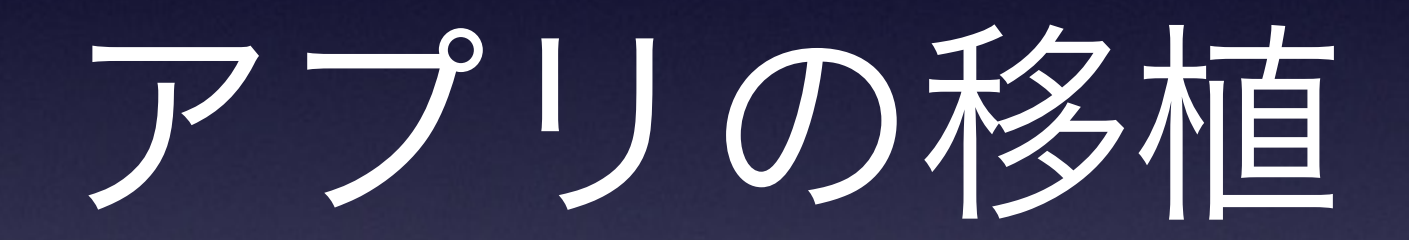

#### Hello Worldの例 [hello.cc](http://hello.cc)

```
#include <iostream>
int main()
{
    std::cout << "Hello, world!" << std::endl;
}
```
#### Hello Worldの例: Makefile

 $CXXFLAGS = -g -Wall -std=c++11 -fPIC $(INCLUDES)$ 

TARGET = hello

OBJ\_FILES = hello.o

all: \$(TARGET).so

%.o: %.cc

```
 $(CXX) $(CXXFLAGS) -c -o $@ $<
```
\$(TARGET).so: \$(OBJ\_FILES)

\$(CXX) \$(CXXFLAGS) -shared -o \$(TARGET).so

#### Hello Worldの例: Capstanfile

base: cloudius/osv-base

cmdline: /tools/hello.so

build: make

files:

/tools/hello.so: hello.so

## Hello World on Javaの移植 Hello.java

public class Hello {

}

}

 public static void main(String[] args) { System.out.println("Hello, World!");

#### Hello World on Javaの移植 Makefile

module: Hello.class

%.class: %.java

javac \$^

clean:

rm -rf \*.class
## Hello World on Javaの例: Capstanfile

base: cloudius/osv-openjdk

cmdline: /java.so Hello

build: make

files:

/Hello.class: Hello.class

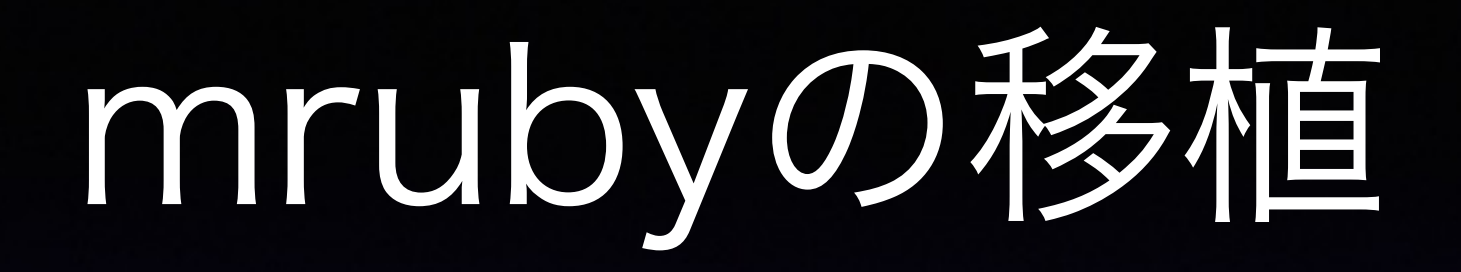

build\_config.rbを以下のように変更

MRuby::Build.new do |conf| # load specific toolchain settings toolchain :gcc

 # C compiler settings conf.cc do |cc| cc.flags << "-O0 -fPIC -Wall" end

## memcachedの移植

- · SASLを無効化
- · -fpieでビルド

## MySQLの移植

- rootでの実行を拒否してmysqlユーザに切り替 える処理をコメントアウト
- ファイルのパーミッションをチェックしてworld writableな場合実行を拒否する処理をコメントア ウト
- · -fPIC -sharedでビルド

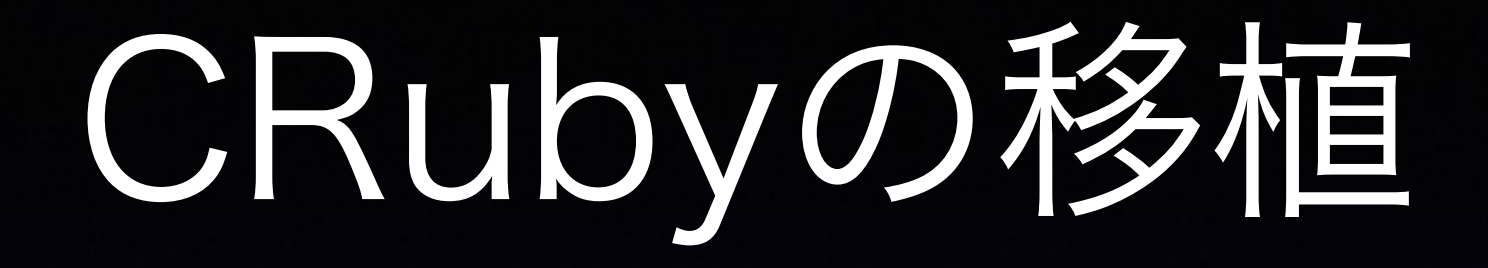

- libc関数を25個追加 (うちスタブ1/3)
- · obstackライブラリのスタティックリンク
- ./configureによるフラグ設定の調整
- · OpenSSLのビルド・スタティックリンク

## Ruby on Rails on CRubyの

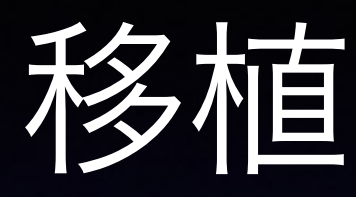

- Bundlerが依存パッケージの解決のためRails実行 時にgemコマンドを実行するのでOSvでは動かな い
- Bundlerによるライブラリロードを全削除
- 手動でパッケージ群をrequire
- 全てのgemをデプロイ用ディレクトリにダウンロー ドしてきてOSvのファイルシステムへコピー